- 1. Na listech CLM a Histogramy otestujte platnost centrální limitní věty podle zadání.
- 2. Pokud vám to nestačí, zkopírujte součty do Statistiky, vykreslete histogram o 10 sloupcích

1 a testujte Shapiro-Wilkovým testem normalitu.

- 1. Použijte funkce NÁHČÍSLO() a ZAOKR.DOLŮ() k vygenerování náhodných čísel odpovídajícíc
- 2. Opakujte tentýž postup pro oblasti ve sloupcích F, H, J, L , N a P.

3. Na list Histogramy vložte sloupcový graf (histogram) se šesti sloupci, jejichž výška odpovída

- 4. Použijte funkci SUMA() a do oblasti P12:P211 vložte řádkové součty předchozích osmi slou
- 5. Na list Histogramy vložte sloupcový graf (histogram) se 12 sloupci, jejichž výška odpovídá č
- 6. Okomentujte, proč se tvary obou histrogramů liší a co z nich lze vyčíst.

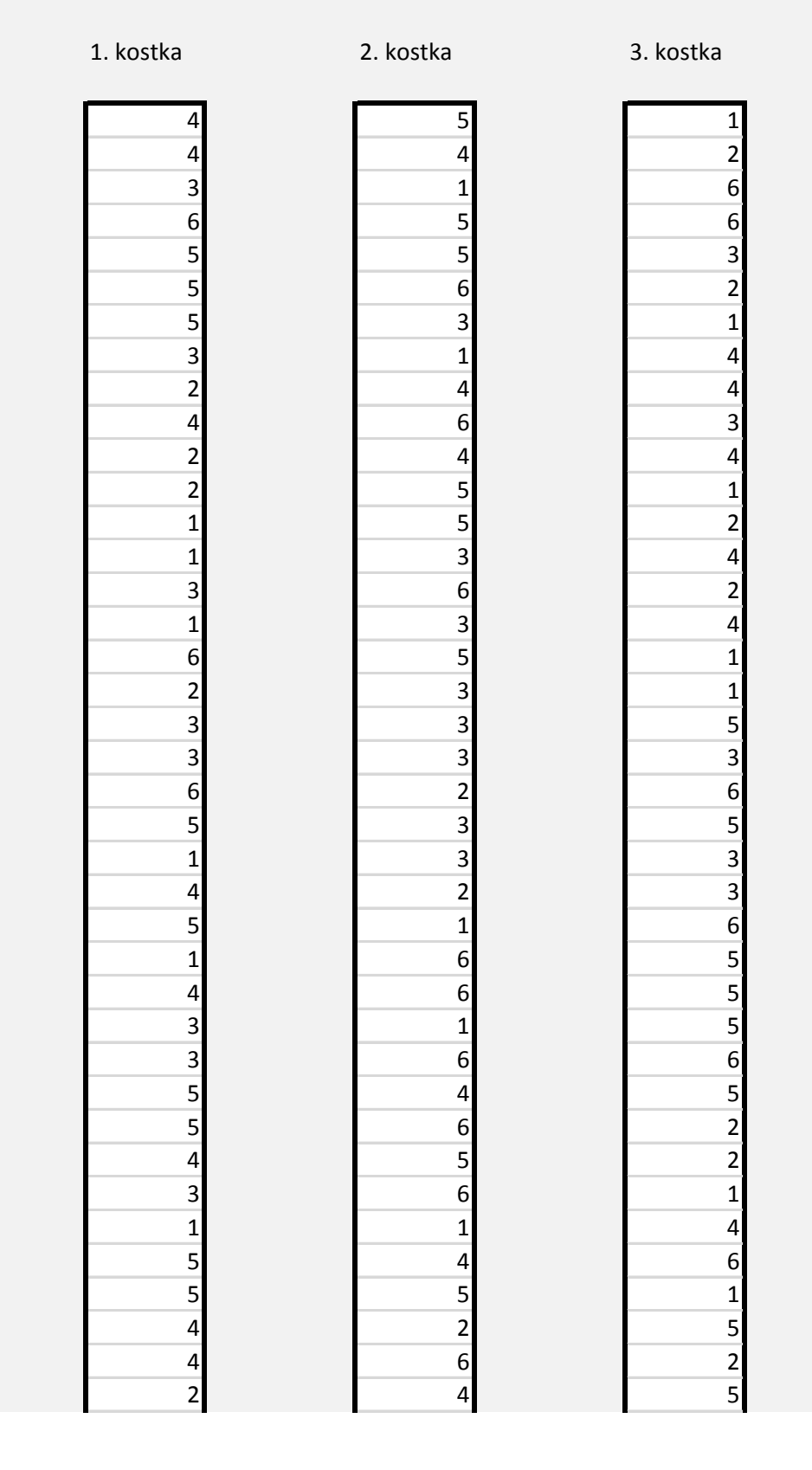

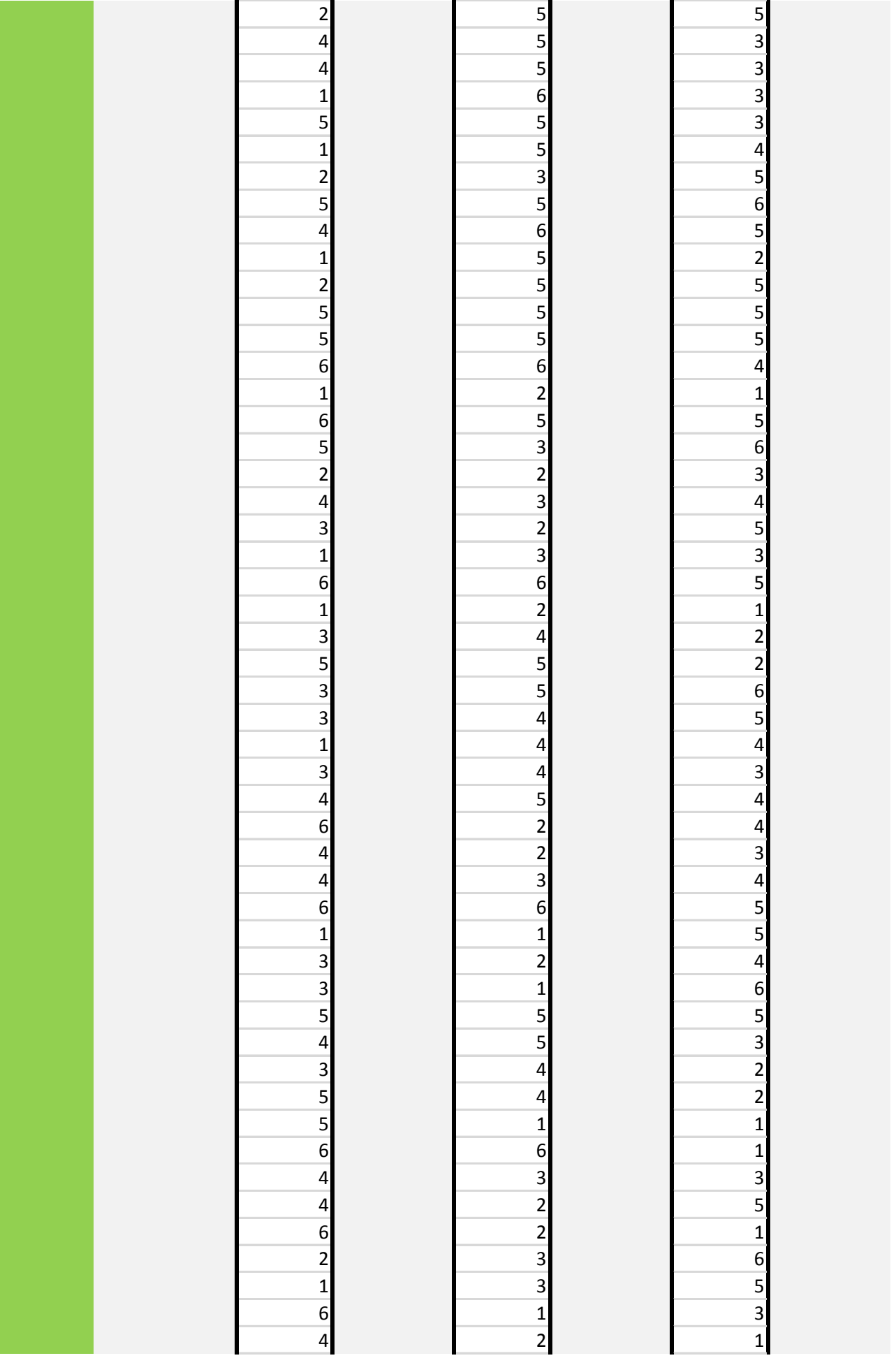

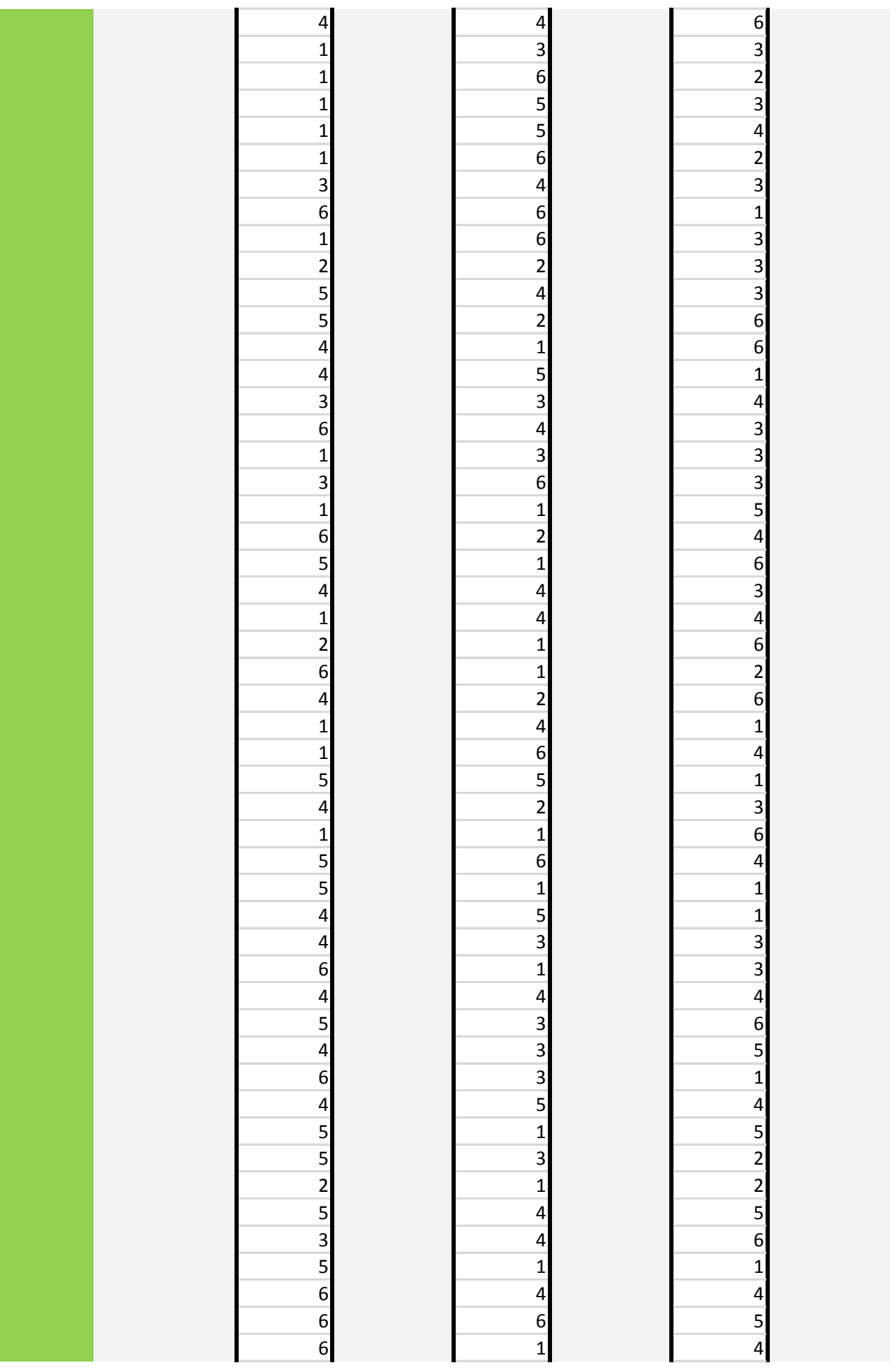

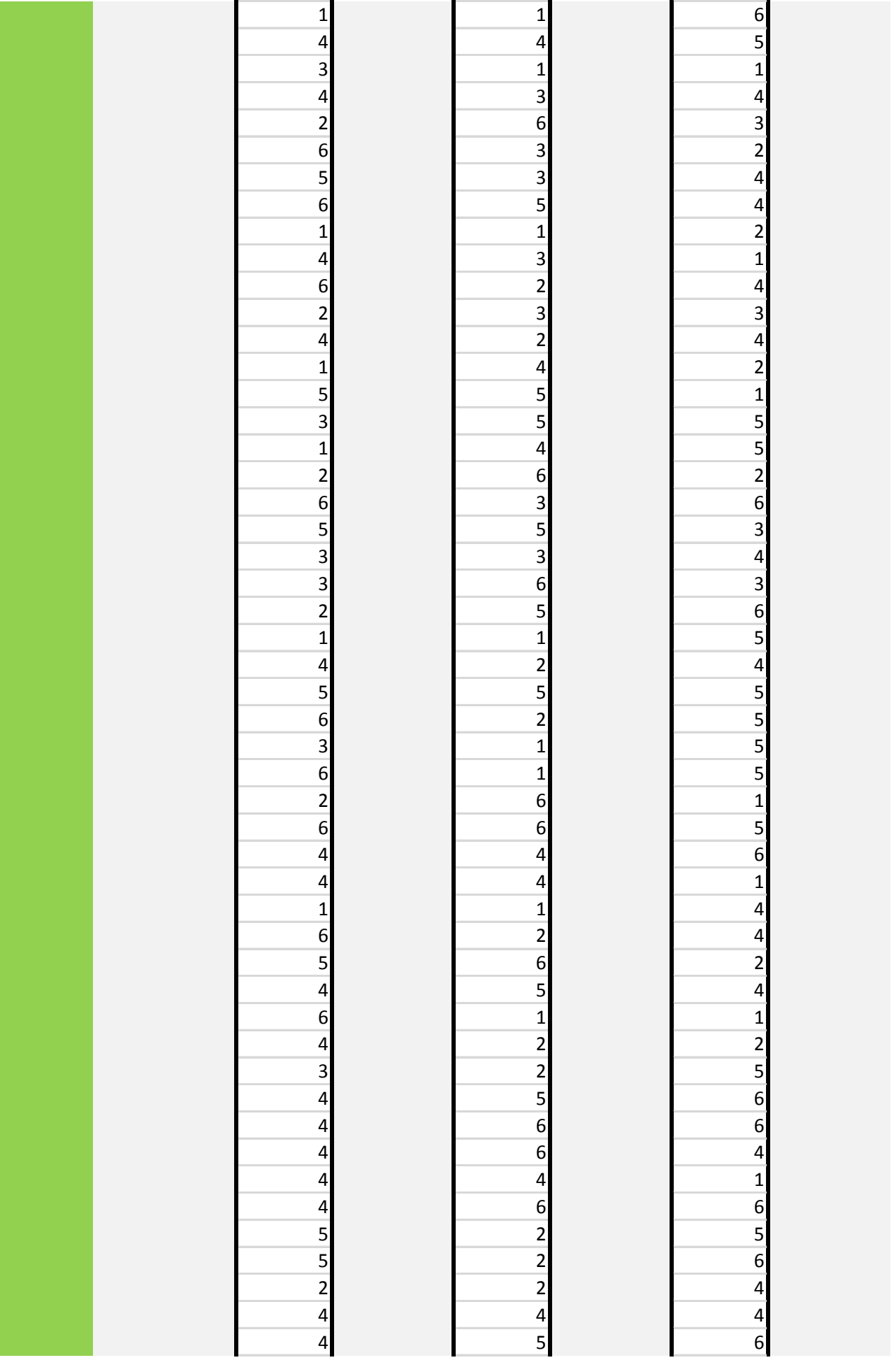

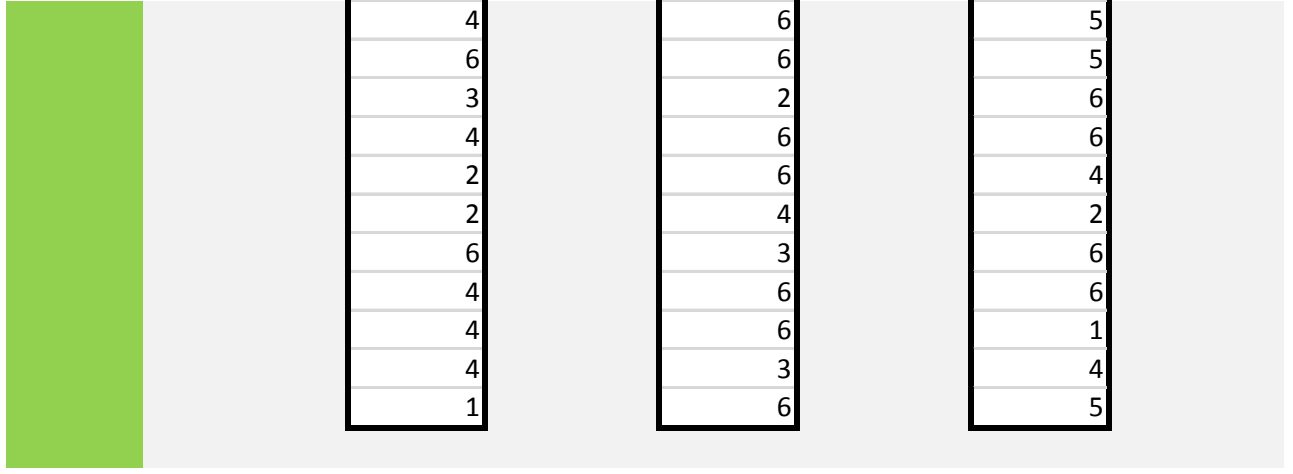

ch 200 hodům šestistěnnou kostkou (tj. celá čísla od 1 do 6). Tato čísla vepiště do oblasti D12:D211.

á četnosti jednotlivých čísel na kostce.

Ipců (tj. celá čísla od 8 do 48).

5etnosti hodnot v rozmezích 7-9, 10-12, 13-15, 16-18, 19-21, 22-24, 25-27, 28-30, 31-33, 34-36, 37-39, 40

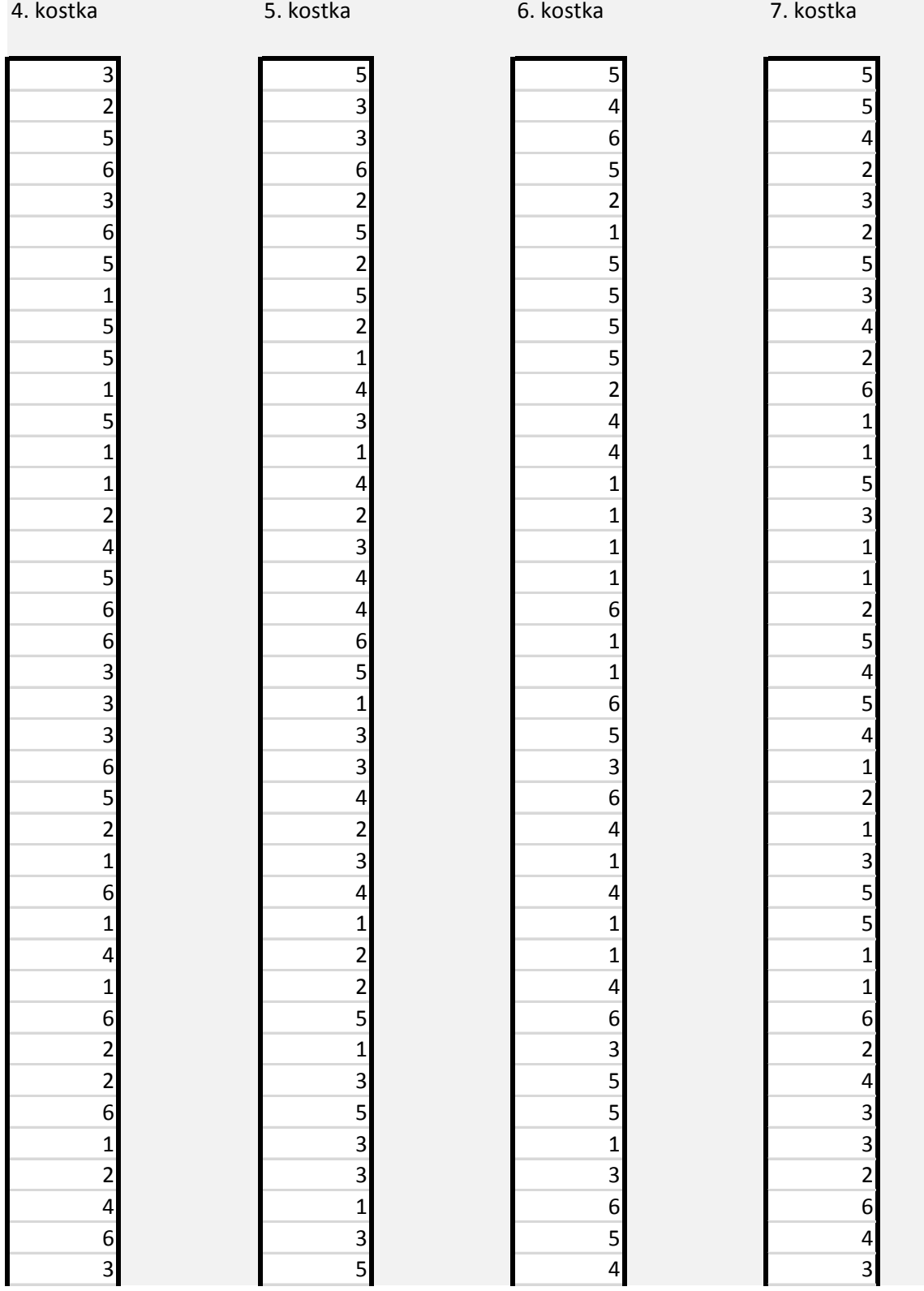

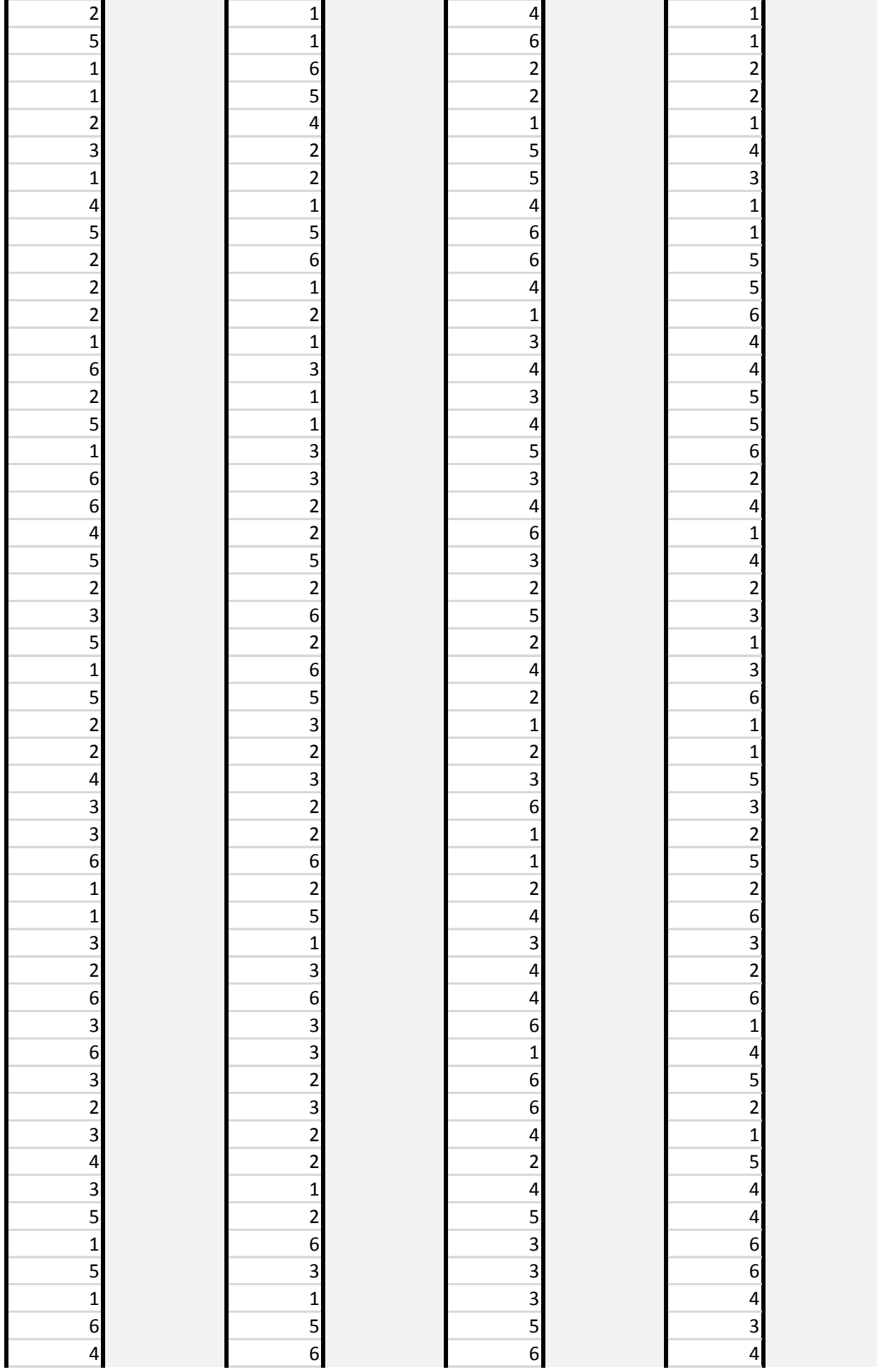

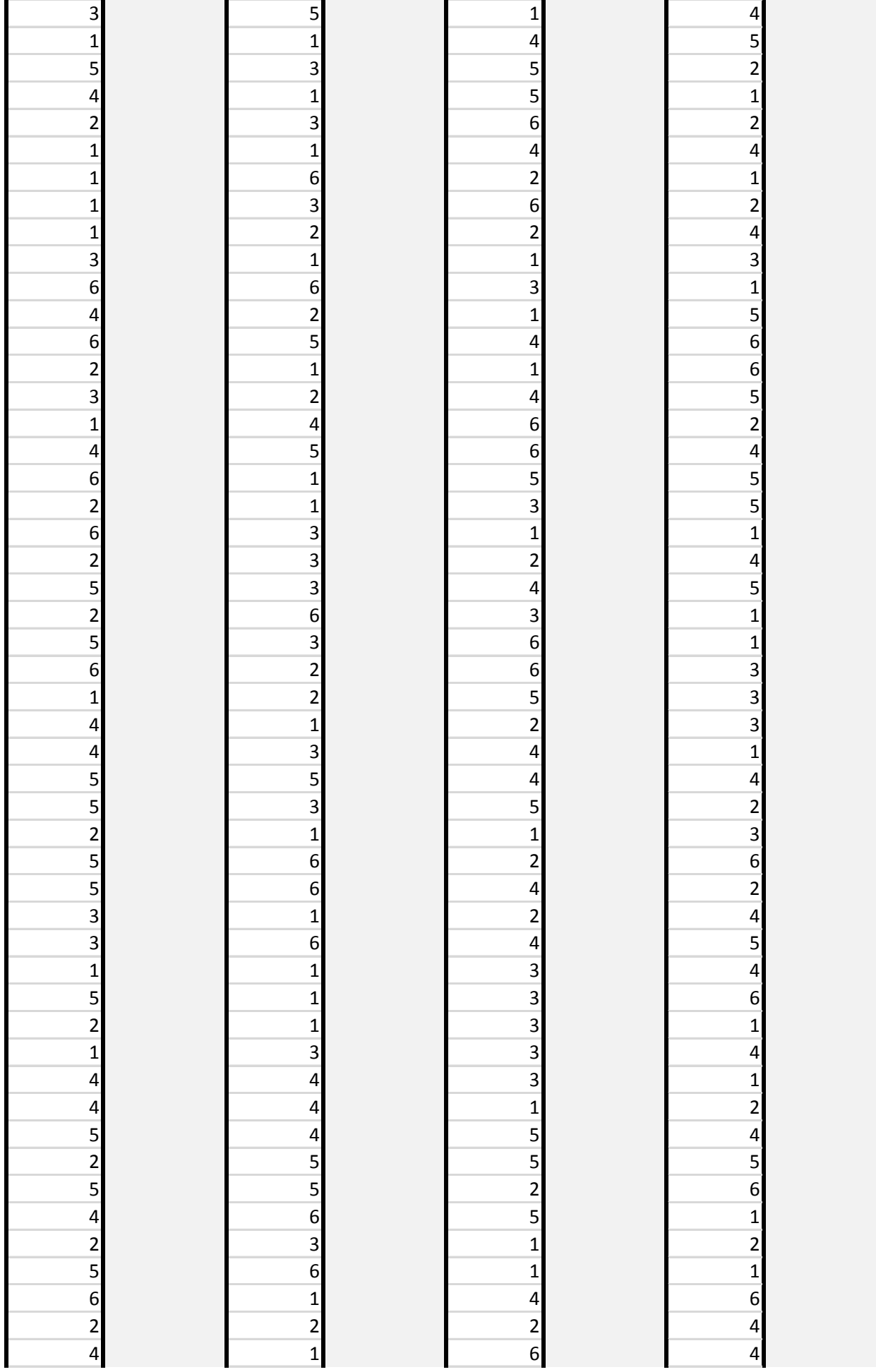

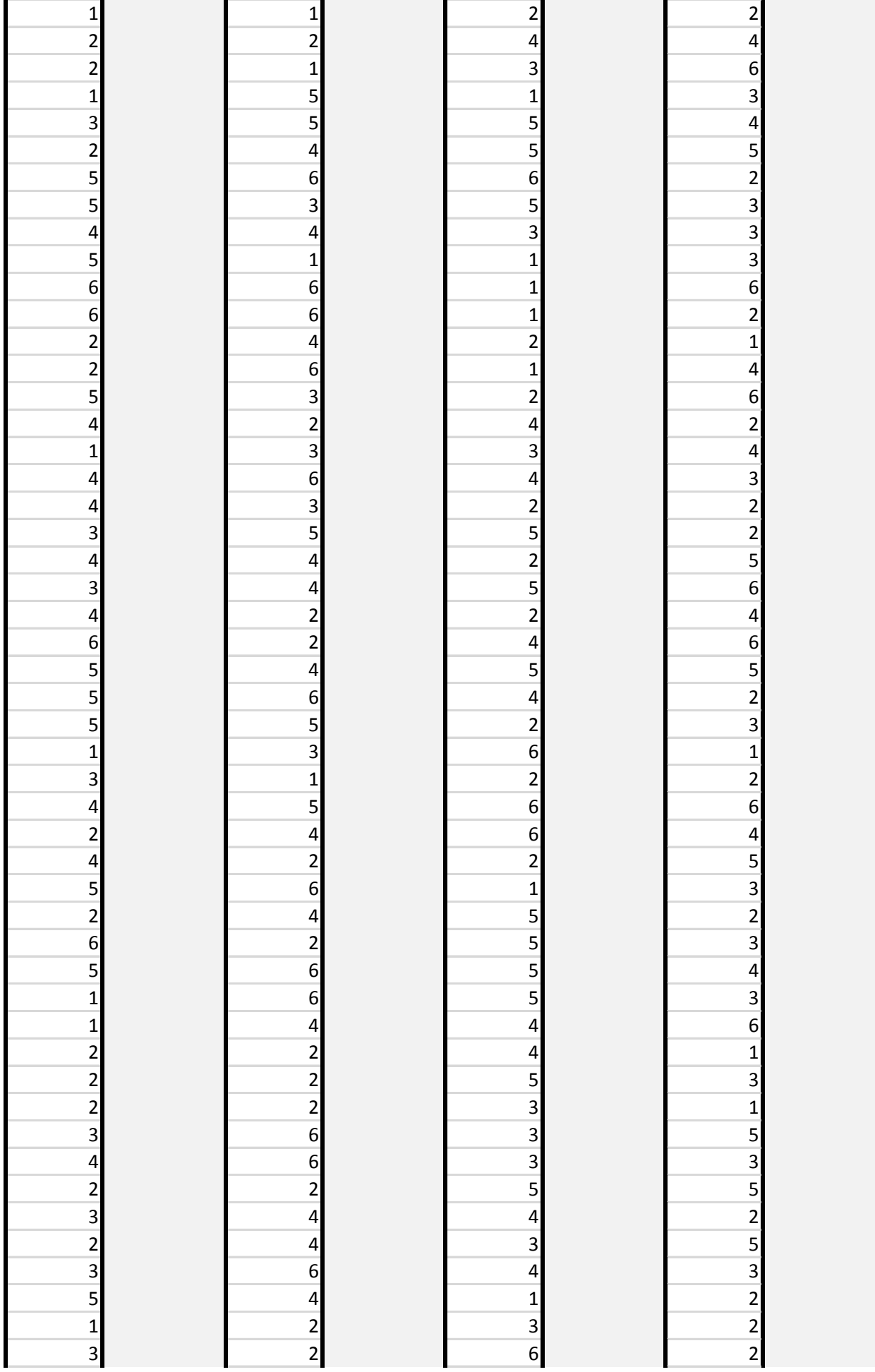

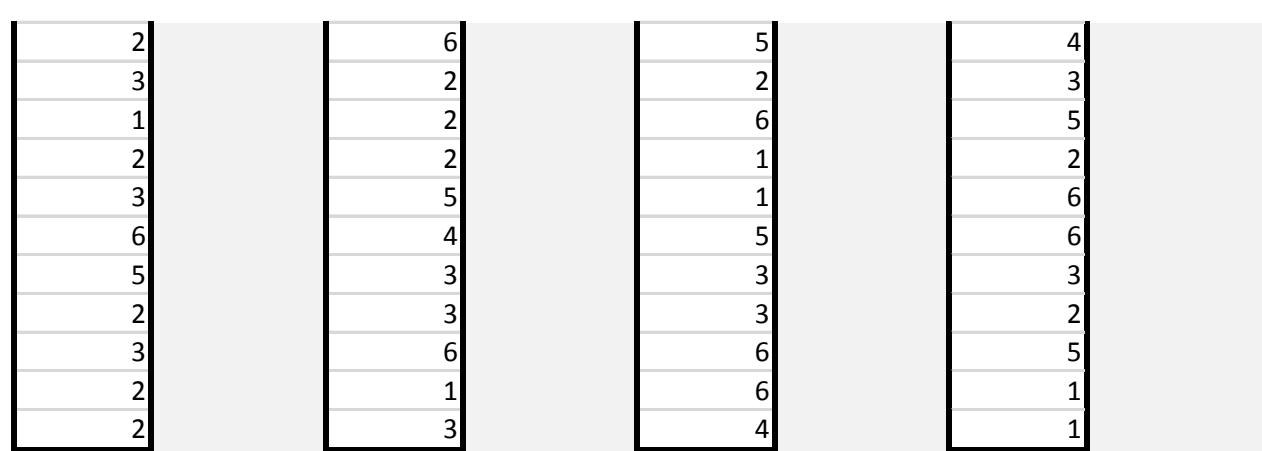

## $3 - 42.$

## součet

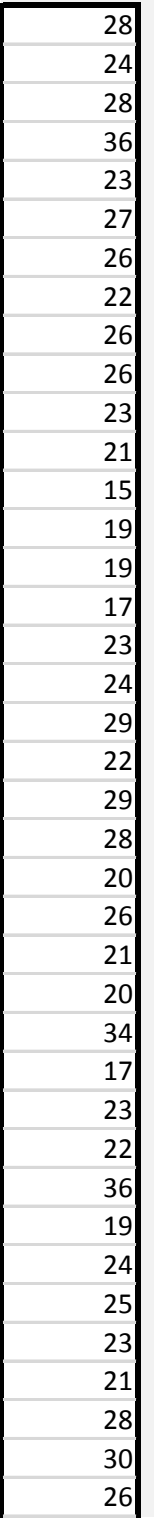

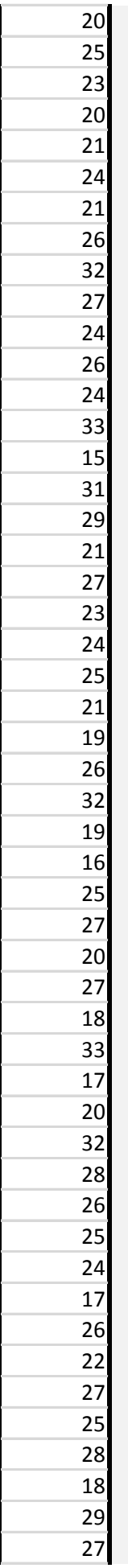

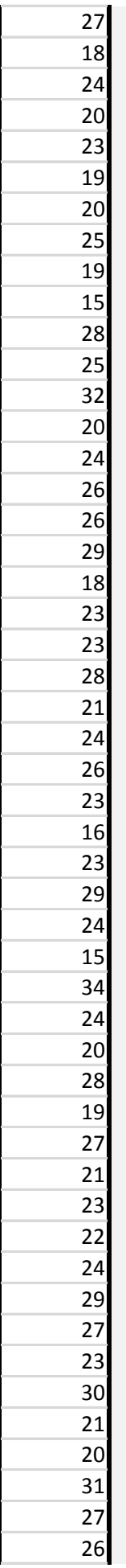

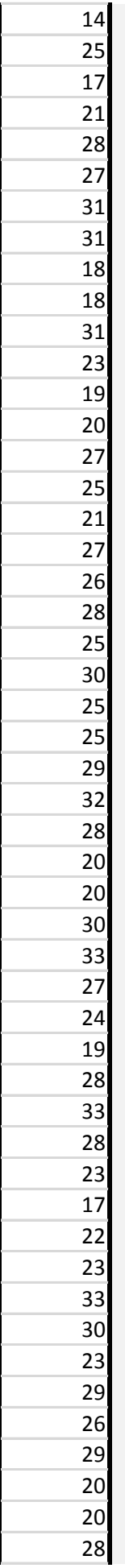

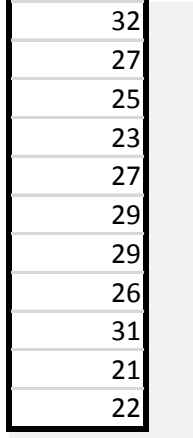

## Četnost jedna kostka

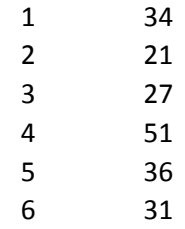

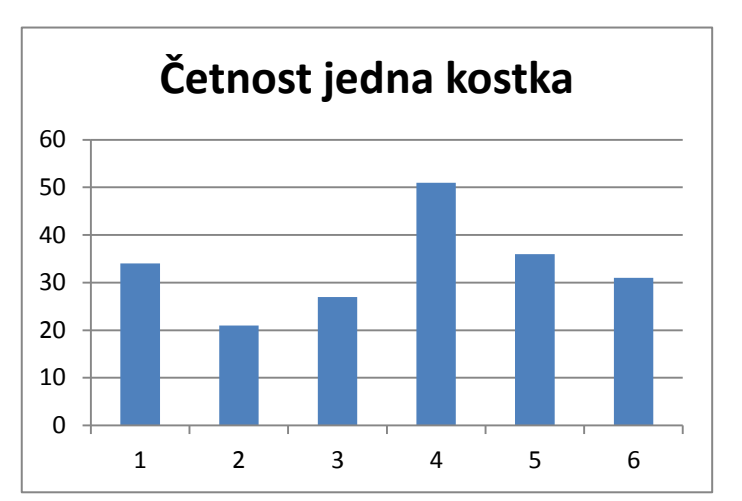

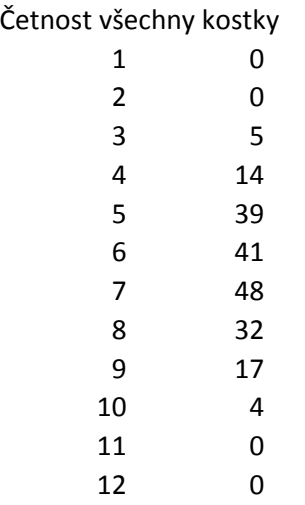

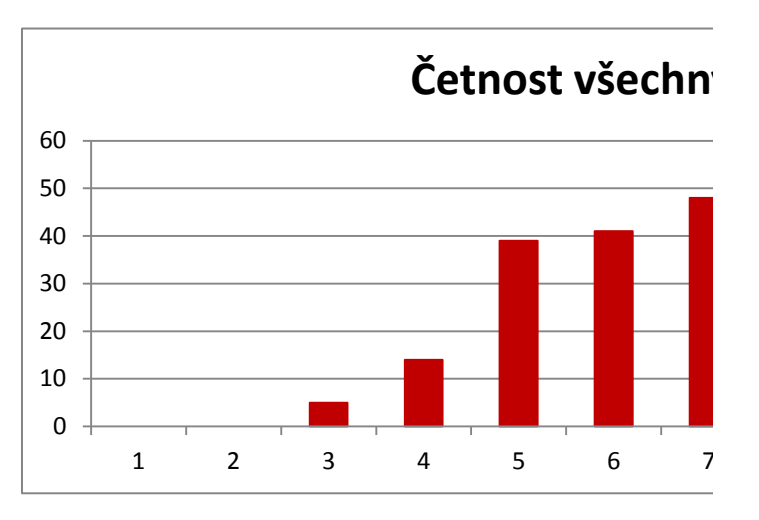

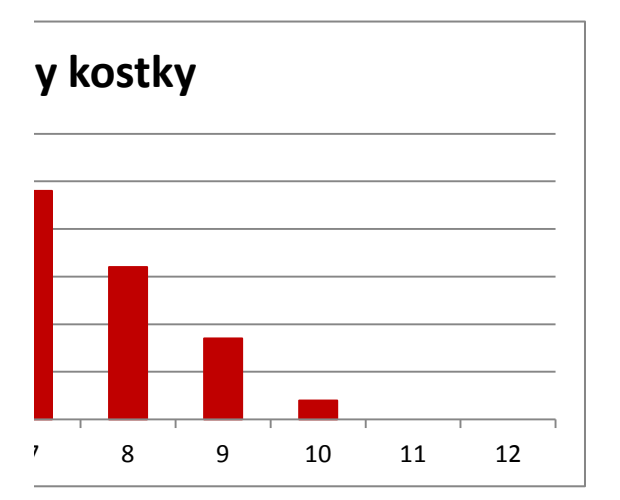